# **Algorithmen und Datenstrukturen**

#### Prof. Dr. Ralf Möller **Universität zu Lübeck Institut für Informationssysteme**

Felix Kuhr (Übungen) sowie viele Tutoren

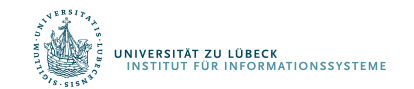

**FOCUS DAS LEBEN** 

#### AVL-Bäume

**Ein binärer Suchbaum heißt AVL-Baum, falls für die beiden Teilbäume T1 und T2 der** Wurzel gilt:

- $-|h(T1)-h(T2)| \leq 1$
- T1 und T2 sind ihrerseits AVL-Bäume.
- **-** Der Wert  $|h(T1) h(T2)|$  wird als **Balancefaktor** (BF) eines Knotens bezeichnet. Er kann in einem AVL-Baum nur die Werte -1, 0 oder 1 (dargestellt durch -, = und +) annehmen.
- Jeder AVL-Baum ist ein binärer Suchbaum.
- Strukturverletzungen durch Einfügen oder Entfernen von Schlüsseln erfordern Rebalancierungsoperationen.

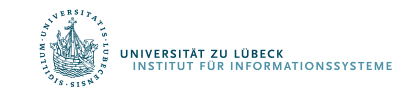

# Danksagung

Die AVL-Präsentationen wurden übernommen aus:

• "Informatik II" (Kapitel: Balancierte Bäume) gehalten von Martin Wirsing an der LMU http://www.pst.if.lmu.de/lehre/SS06/infoII/

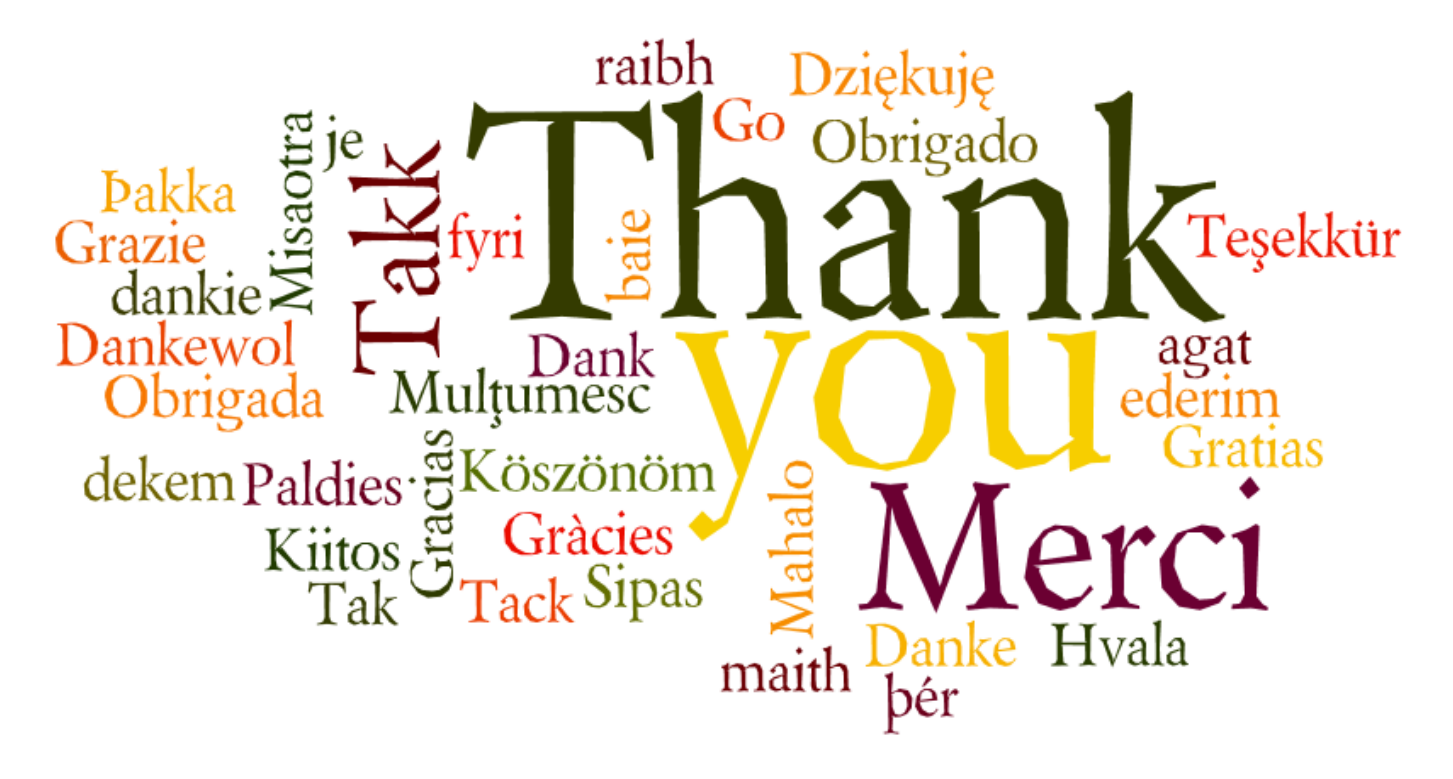

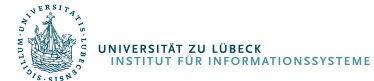

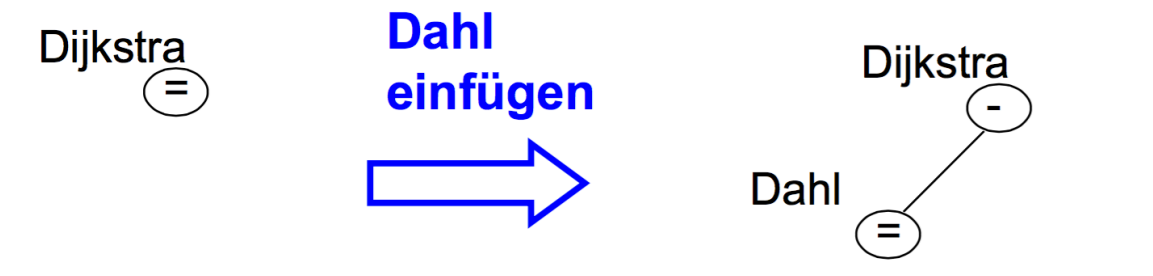

Einfügen von Dahl: Neuberechnung des Balancierungsfaktors, **AVL Kriterium erfüllt** 

Einfügen von Bauer: Verletzung des AVL Kriteriums

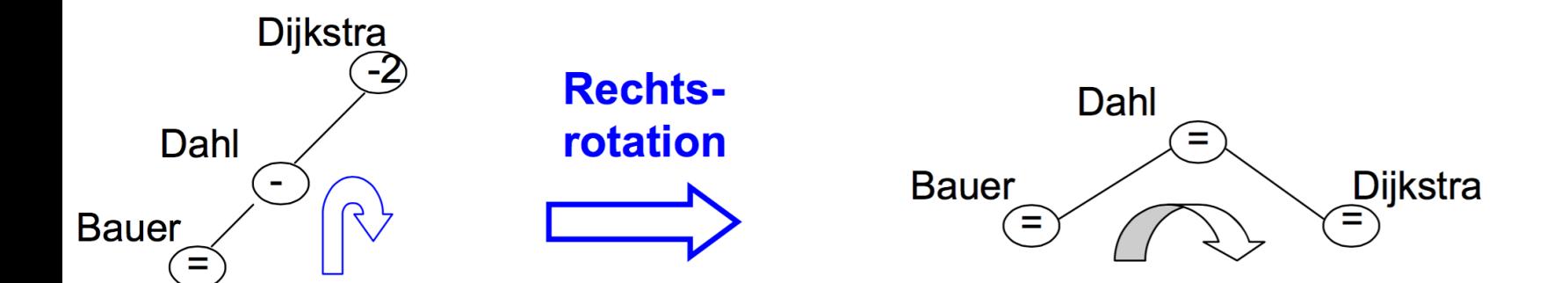

#### Nach Rechtsrotation: AVL Kriterium wieder erfüllt

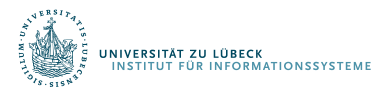

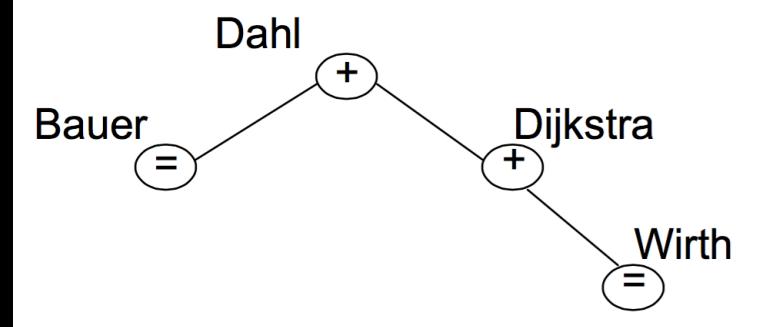

#### Einfügen von Wirth:

Nach Neuberechnung des Balancierungsfaktors ist AVL-Kriterium weiter erfüllt

#### Einfügen von Zuse:

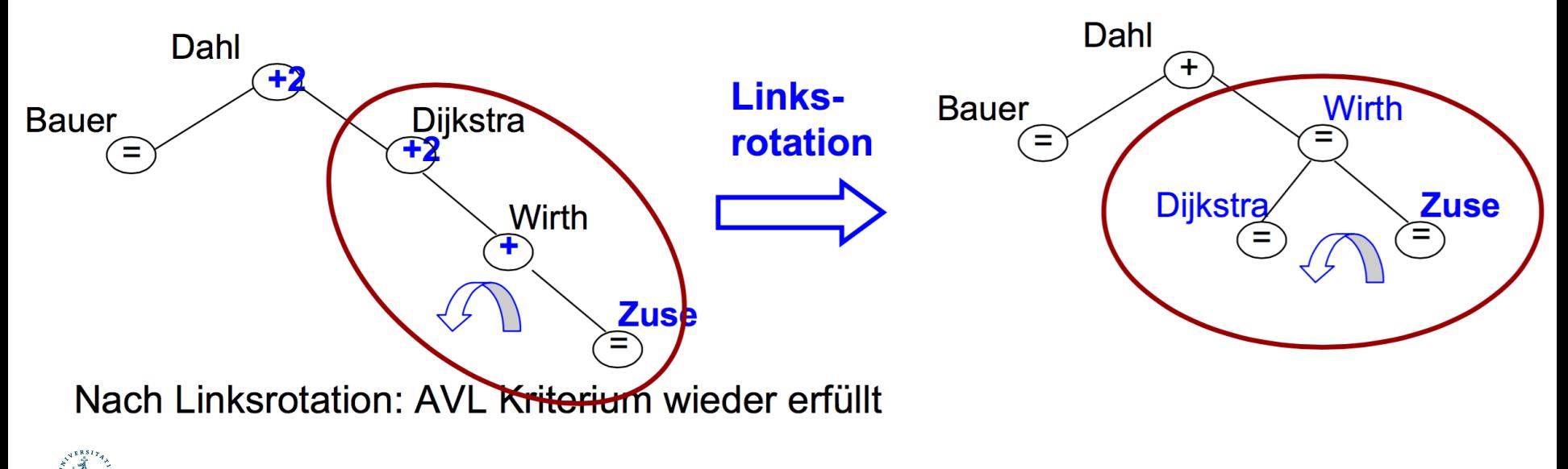

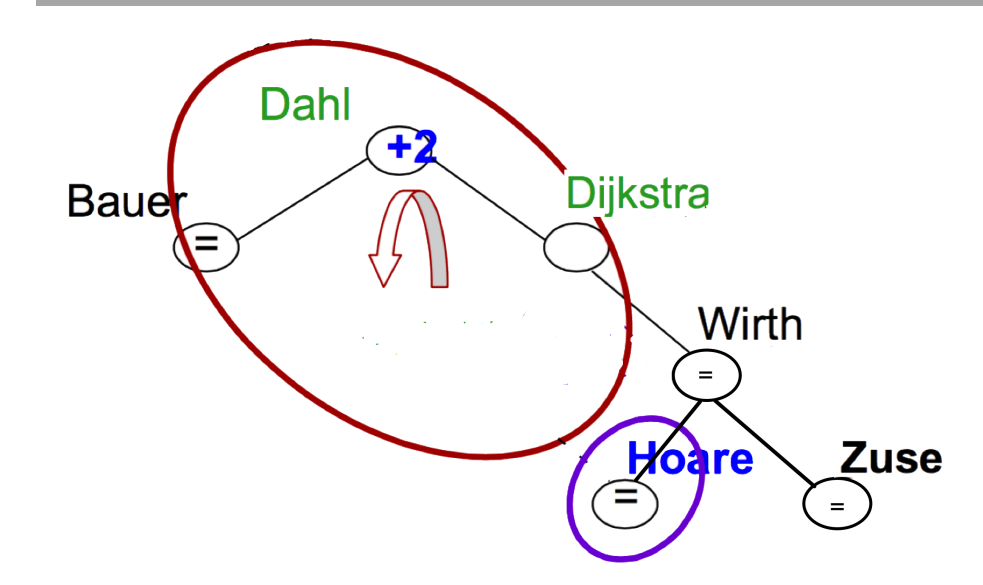

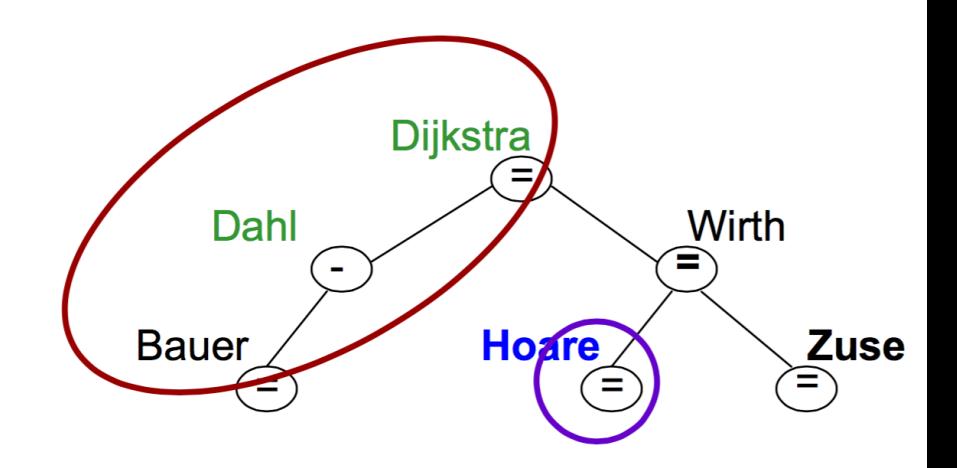

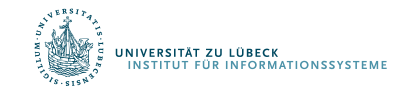

**IM FOCUS DAS LEBEN** 6

http://www.pst.if.lmu.de/lehre/SS06/infoII/

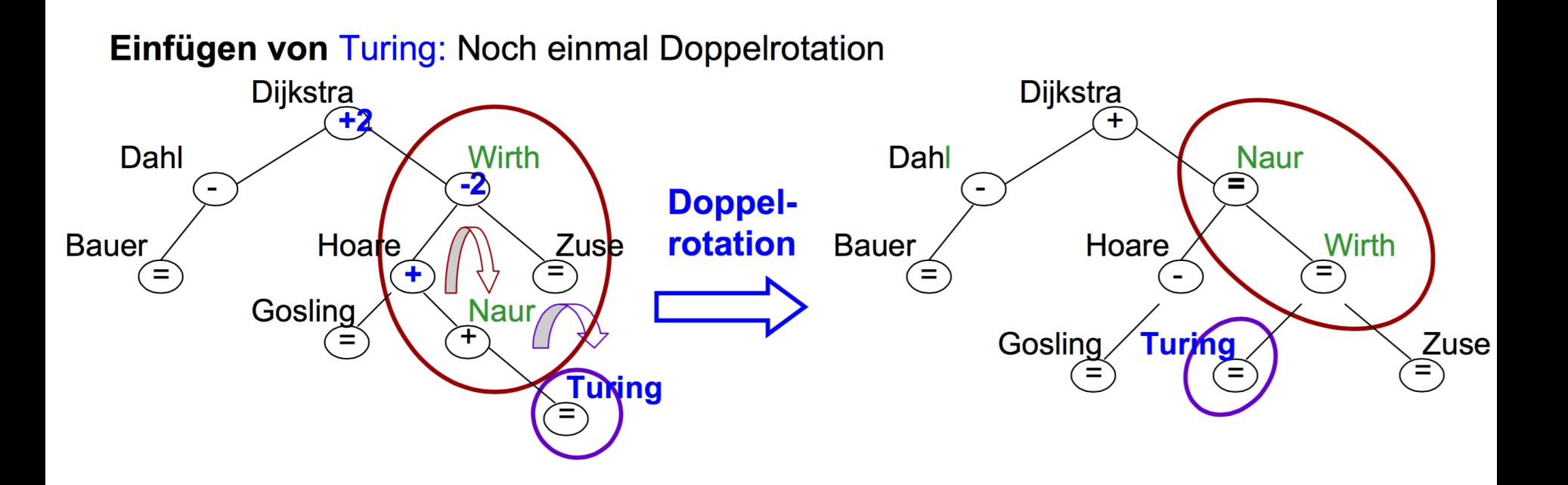

- Doppelrotation stellt AVL Kriterium wieder her
- Sind die vorgestellten Rotationen ausreichend?

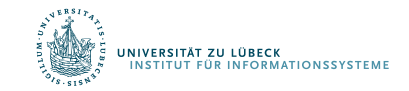

### Anwendungsstelle der Rotation

- Veränderungen der Balancierungsfaktoren geschehen ausschließlich auf dem Pfad von der Wurzel zur Einfügeposition
- Ausgangspunkt der Rotation ist immer der "tiefste" Elternknoten mit BF = ±2  $\mathcal{L}_{\mathcal{A}}$ (dieser Knoten hatte vorher  $BF = ±1$ )
- Der (auf dem Pfad) darunter liegende Knoten hat BF = ±1  $\mathcal{L}_{\mathcal{A}}$

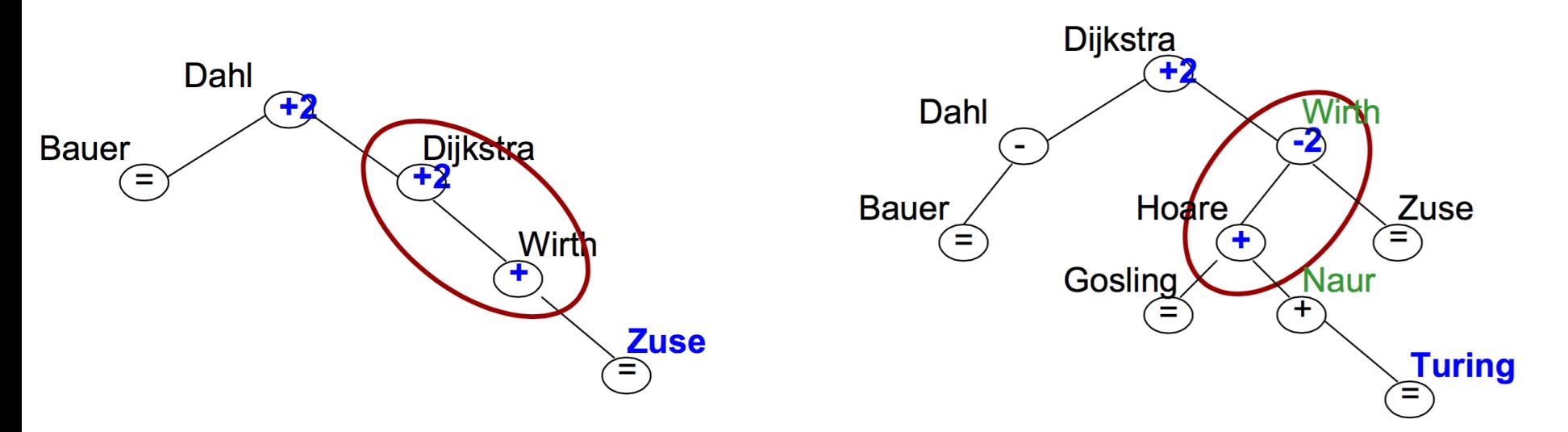

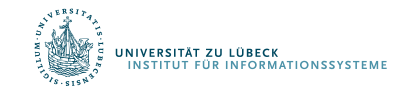

#### Rotationstypen

- Betrachte ausgehend vom tiefsten Knoten mit BF = 2 den Pfad zur  $\mathcal{L}_{\mathcal{A}}$ Einfügeposition:
	- **RR: Rechts-Rechts Linksrotation**
	- LL: Links-Links Rechtsrotation
	- RL: Rechts-Links Doppelrotation "rechts"
	- LR: Links-Rechts Doppelrotation "links"  $\mathbf{r}$

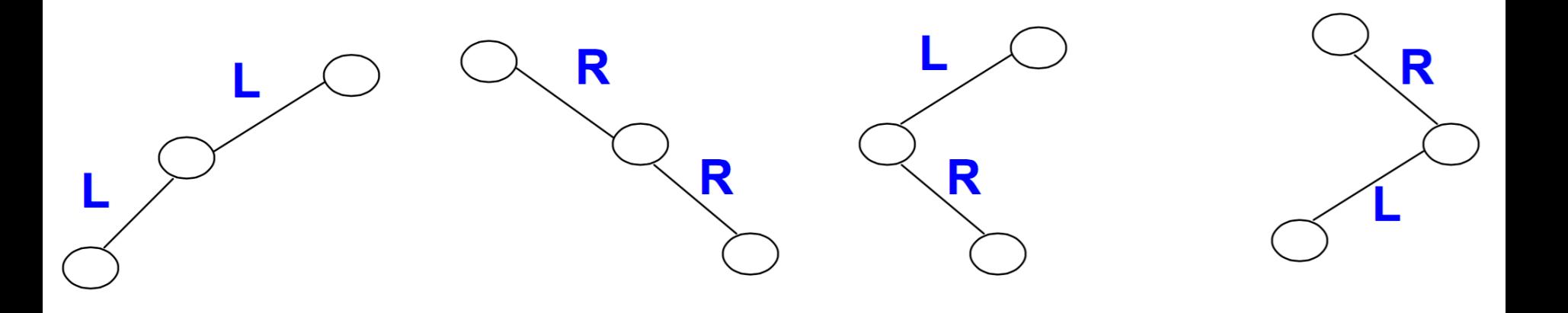

- Rotation ist immer eindeutig bestimmt
- Jetzt genauere Betrachtungen der einzelnen Typen  $\sim$

## Typ RR: Linksrotation

- Wir bezeichnen den "tiefsten" Knoten mit Strukturverletzung mit A, dessen Kind  $\mathcal{L}_{\mathcal{A}}$ mit S und den Enkelknoten mit B
- Bei der Linksrotation hat S den BF "+" und A den BF "+2"  $\sim$

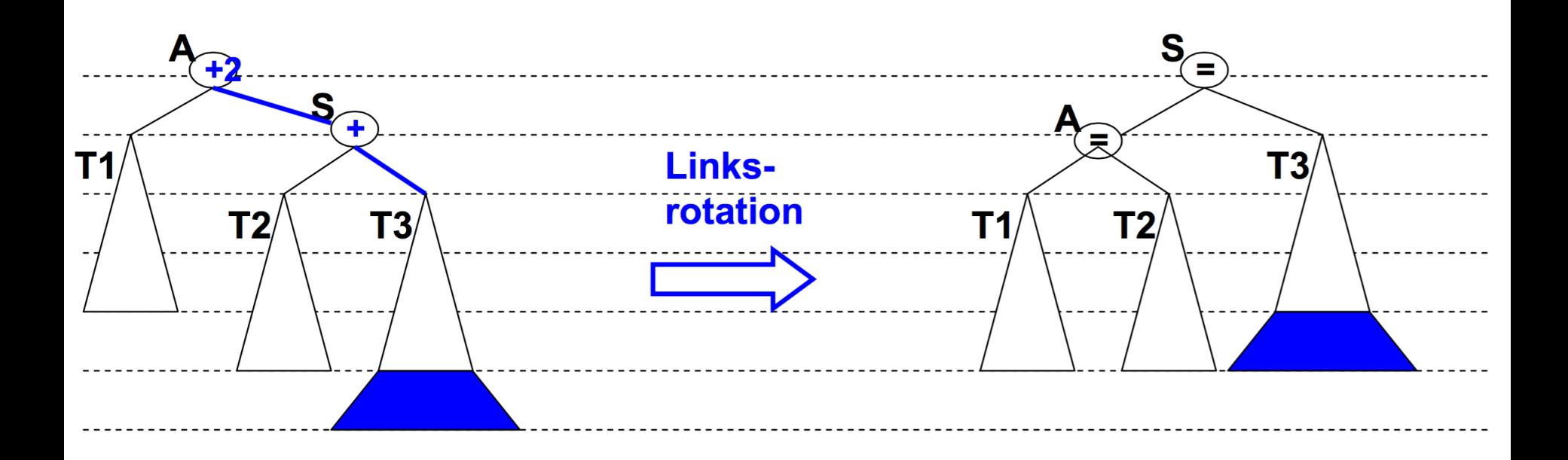

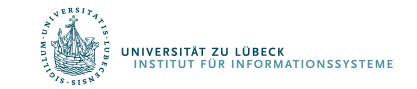

#### Typ LL: Rechtsrotation

Bei der Rechtsrotation hat S den BF "-" und A den BF "-2"  $\mathcal{C}$ 

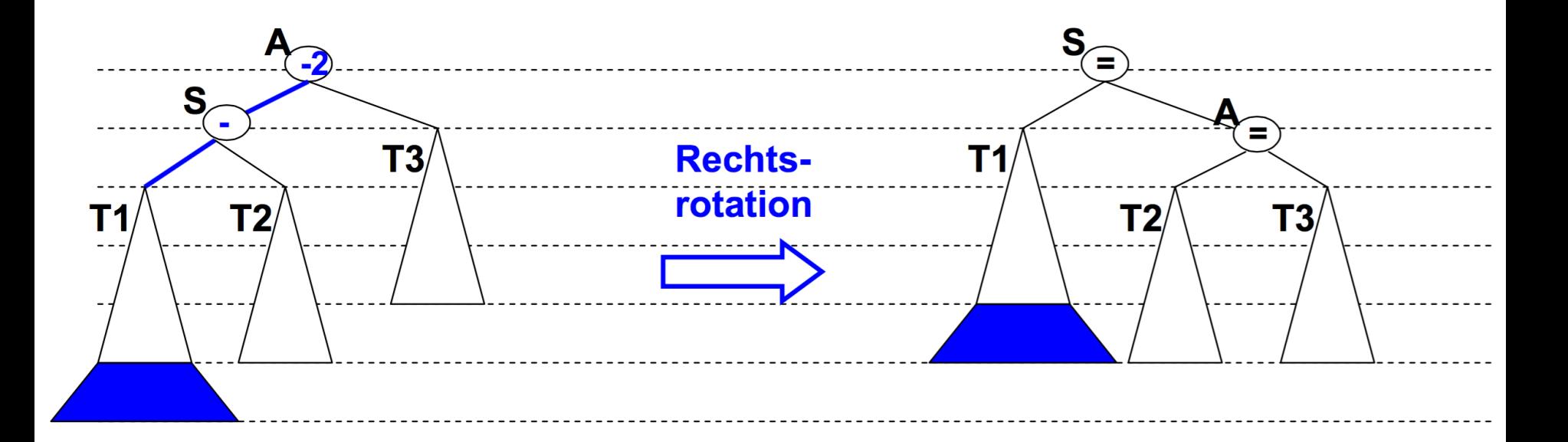

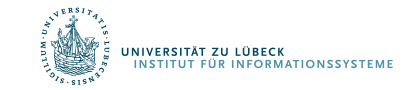

11 **IM FOCUS DAS LEBEN** 

# Typ RL: Doppelrotation

- Bei der RL-Doppelrotation hat A den BF "+2", S den BF "- ", B den BF "+" oder "-"  $\mathcal{C}^{\mathcal{A}}$
- Wir wählen "-" für den BF von B.  $\mathcal{L}_{\mathcal{A}}$

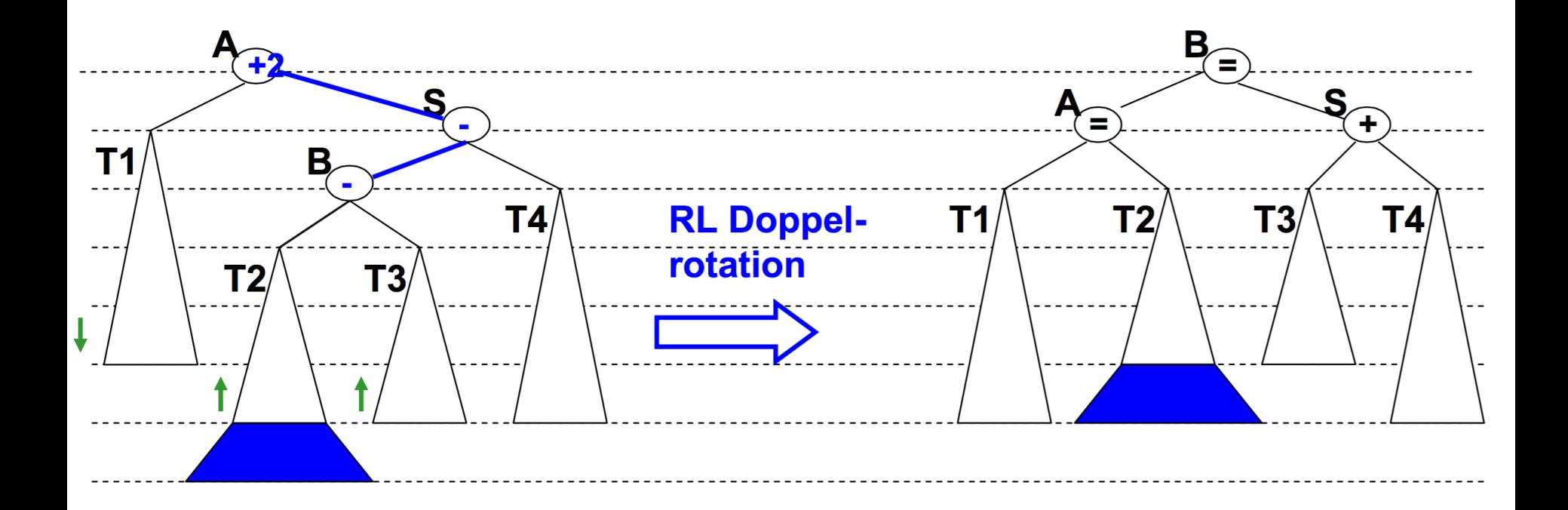

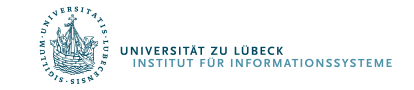

# Typ LR: Doppelrotation

- Bei der LR-Doppelrotation hat A den BF "-2", S den BF "+", B den BF "+" oder "-"  $\mathcal{L}_{\mathcal{A}}$
- Wir wählen "-" für den BF von B.  $\overline{\phantom{a}}$

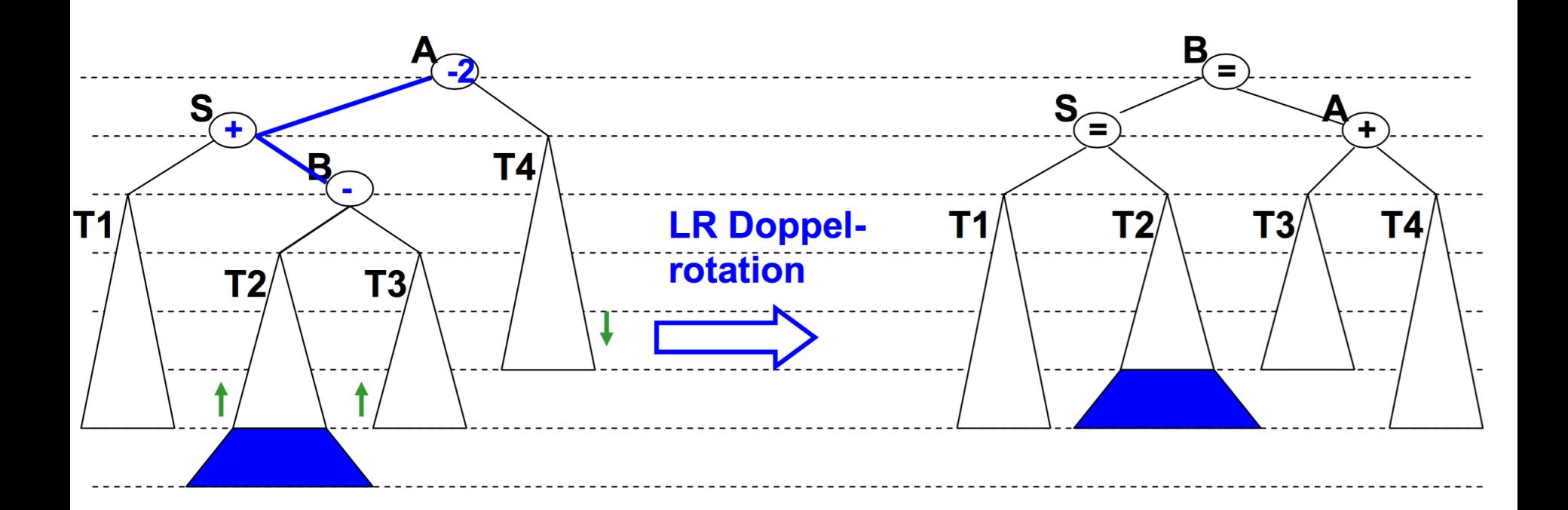

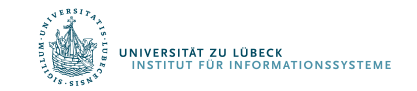

# Typ LR: Doppelrotation

Variante der LR-Doppelrotation mit Balancefactor "+" für B П

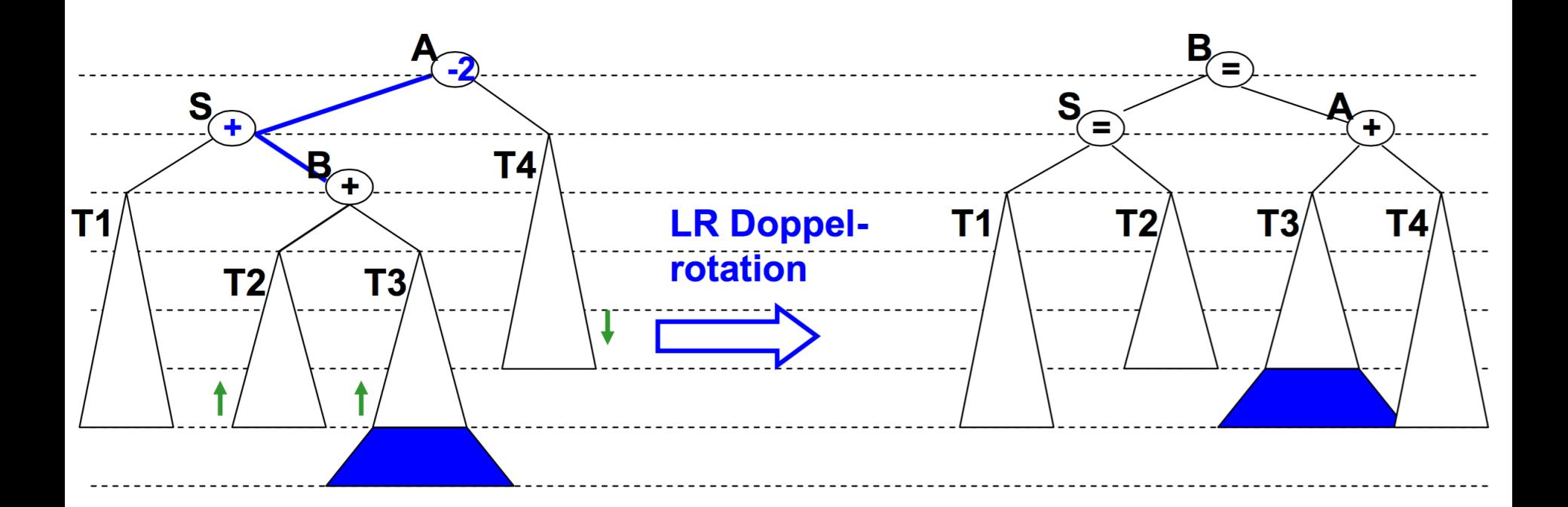

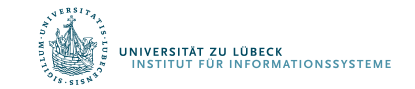

# Löschen von Knoten in AVL-Bäumen

- Löschen erfolgt wie bei Suchbäumen und ...
- kann zu Strukturverletzungen führen (wie beim Einfügen), ...
- … die durch Rotationen ausgeglichen werden
	- Es genügt nicht immer eine einzige Rotation oder Doppelrotation (Restrukturierung)
	- Im schlechtesten Fall:
		- auf dem Suchpfad bottom-up vom zu entfernenden Schlüssel bis zur Wurzel
		- auf jedem Level Rotation bzw. Doppelrotation
		- Aufwand O(log n)

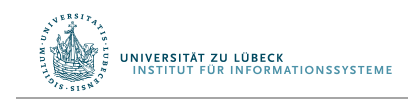

# Vergleich

#### AVL-Baum:

- search(k): O(log n)
- insert(e): O(log n)
- delete(k): O(log n) Restrukturierungen:
- insert(e): max. 1
- delete(k): max. log n

#### Rot-Schwarz-Baum:

- search(k): O(log n)
- insert(e): O(log n)
- delete(k): O(log n) Restrukturierungen:
- insert(e): max. 1
- delete(k): max. 2

#### Splay-Baum:

I<mark>IVERSITÄT ZU LÜBECK</mark><br>NSTITUT FÜR INFORMATIONSSYSTEME

- search: O(log n) amort.
- insert: O(log n)
- delete: O(log n)

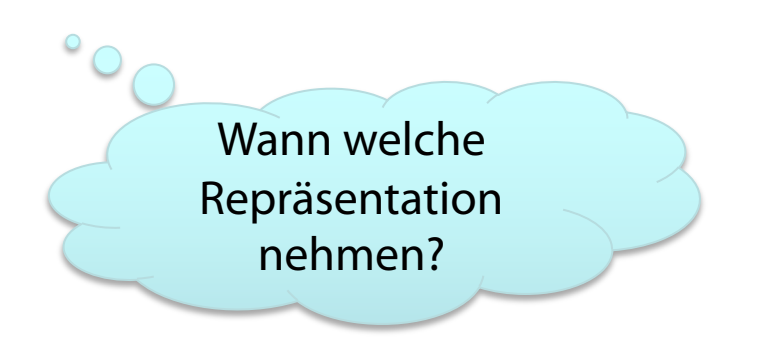